# **Self Tests**

In addition to automatic self checks performed at power up, the C Plus also has diagnostic tools that can be used by the technician during installation and whenever functionality is in question.

#### **Using the Self Test feature:**

Self-test directives are entered while the C Plus is in normal operating mode using a terminal emulator like Hyperterm.

### **Self-test Directives:**

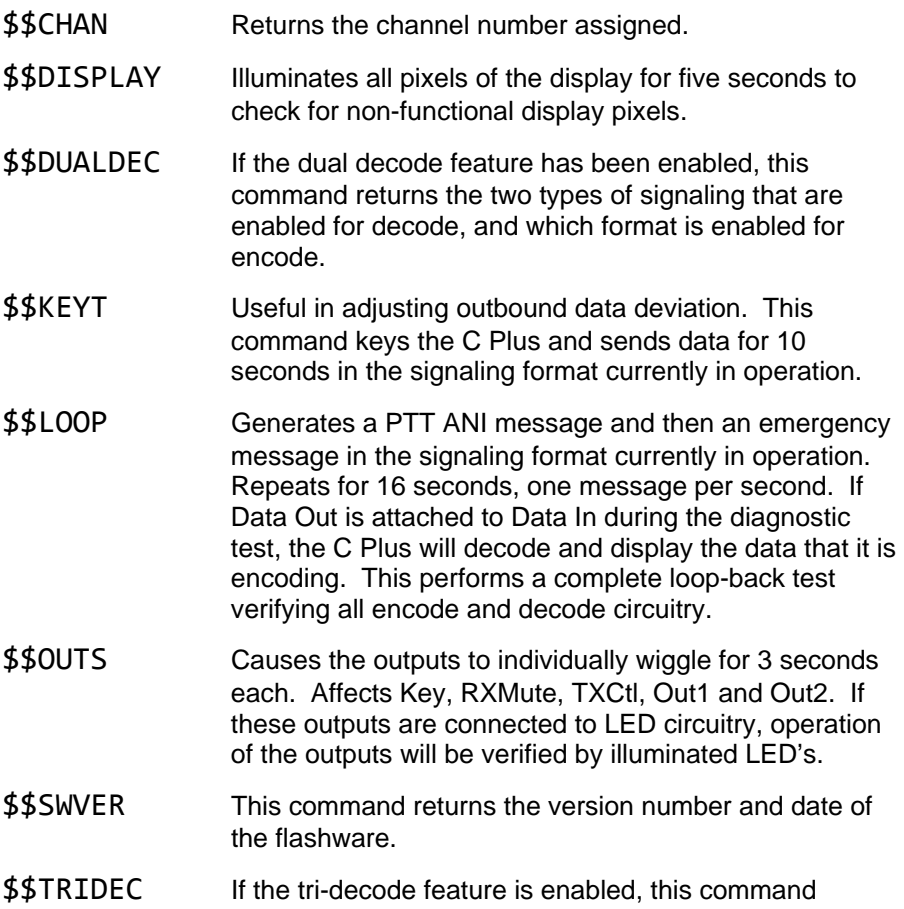

returns the three types of signaling that are enabled for decode, and which format is enabled for encode.

#### **Additional Information:**

If using the \$\$LOOP command with the test fixture, emergency decodes must be cleared from the display in order to view subsequent PTT ANI's. \$\$DISPLAY has no effect on the C Plus I display. \$\$KEYT and \$\$LOOP will not transmit if the PTT input is active or if the channel busy input is active. \$\$LOOP messages will not be decoded if RXInhibit is active.

## **Test Fixture**

The diagram below describes a simple test fixture that will provide a visual presentation of the results of the \$\$OUTS command and also loops output to input to verify encode and decode functionality using the \$\$LOOP command.

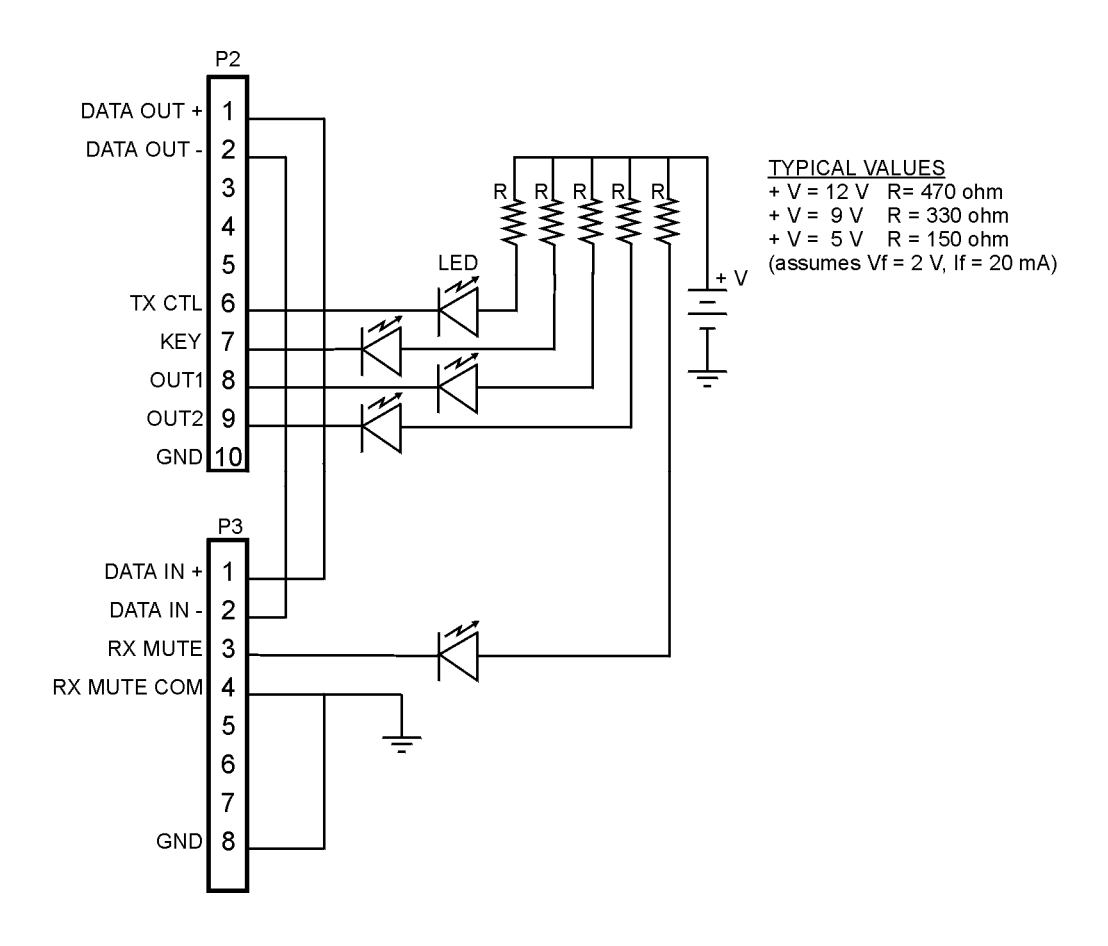

See Also: Communicating with the C Plus using Hyperterm